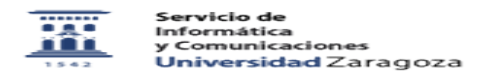

## Conexión VPN. Acceso a los repositorios de software para Windows.

26/04/2024 - 18:24:50

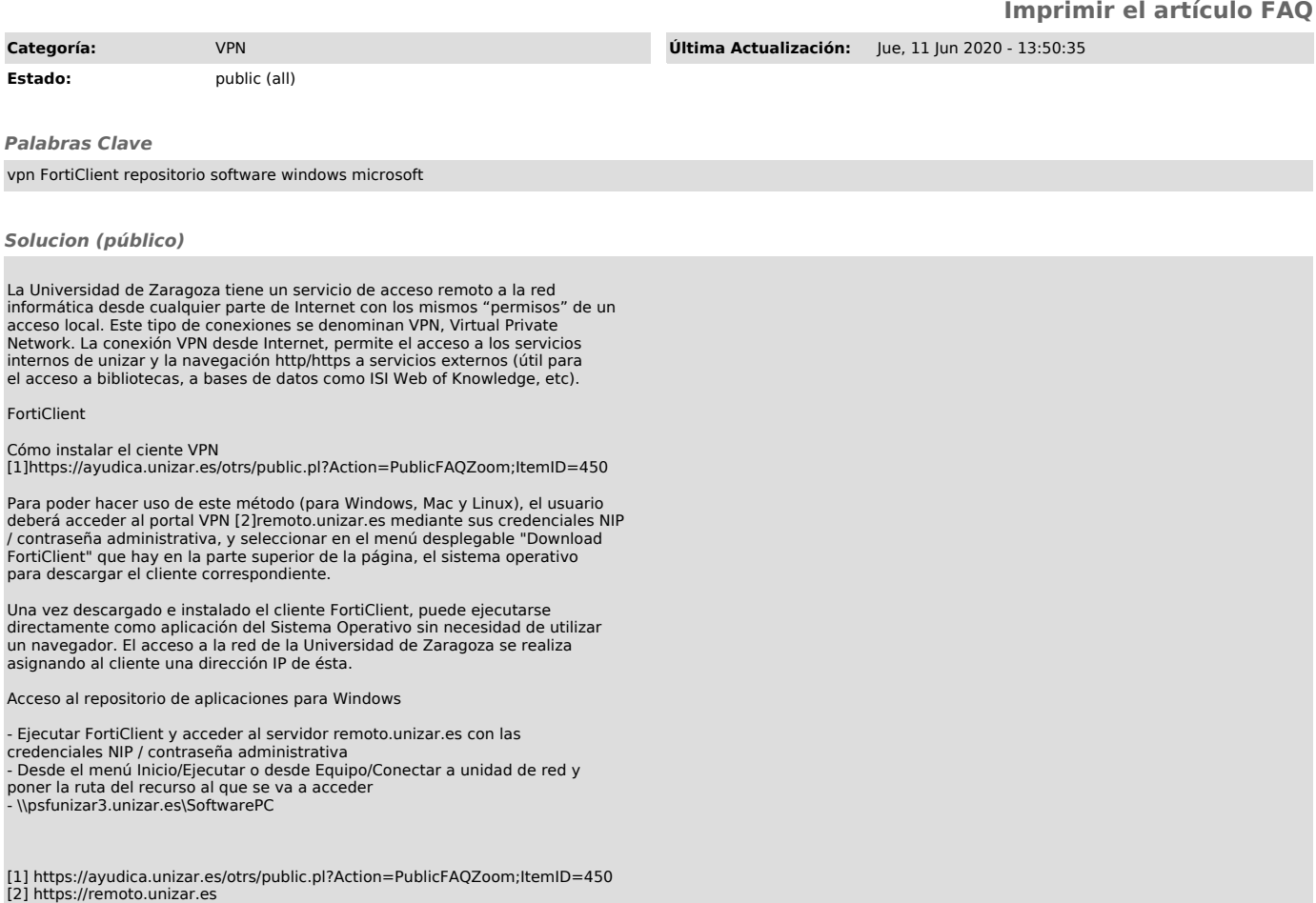